# Part II

# Declarative Programming with Constraints

[Declarative Programming with Prolog](#page--1-0)

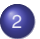

<sup>2</sup> [Declarative Programming with Constraints](#page-0-0)

<span id="page-0-0"></span>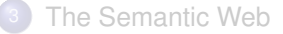

## **Contents**

## [Declarative Programming with Constraints](#page-0-0)

• [Some important hook predicates](#page--1-1)

## • [Coroutining](#page-1-0)

- [Constraint Logic Programming \(CLP\)](#page-7-0)
- [SICStus CLPFD basics](#page-11-0)  $\bullet$
- [Reified constraints](#page-21-0)  $\bullet$
- $\bullet$ [Combinatorial constraints](#page--1-1)
- [User-defined constraints](#page-27-0)  $\bullet$
- [Disjunctions in CLPFD](#page-33-0) ۰
- [Modelling](#page-36-0)  $\bullet$
- <span id="page-1-0"></span>[Closing remarks](#page-39-0)  $\bullet$

## Block declarations

- A block declaration causes a goal to suspend when certain arguments are unbound
- Multiple block declarations mean disjunctive conditions
- Examples:
	- $:$  block  $p(-, ?, -, ?)$ . suspends when 1st and 3rd arg is unbound.
	- :- block  $p(-, ?)$ ,  $p(?, -)$ . suspends when 1st or 2nd arg is unbound.
- When blocking condition(s) hold no more, the call executes immediately.
- Example: safe append, with no infinite choice points:

```
: block app(-, ?, -).
% app(L1, L2, L3): The concatenation of L1 and L2 is L3.
% Blocks if *both* L1 and L3 are unbound variables.
app([], L, L).
app([X|L1], L2, [X|L3]) :- app(L1, L2, L3).
| ?- app(L1, L2, L3). \implies user:app(L1, L2, L3) ? ; no
| ?- app(L1, L2, L3), L3 = [1].
         \implies L1 = [], L2 = [1|_A], L3 = [1|_A] ? ;
         \implies L1 = [1| A], L3 = [1| B], user:app(A,L2, B) ? ; no
```
## Further coroutining predicates

- **•** freeze(X, Goal): Goal is true. Suspends Goal until X is instantiated.
- $\bullet$  dif(X, Y): X and Y are different. Suspends until this can be decided.
- when(Condition, Goal): Goal is true. Suspends Goal until Condition is satisfied. Here Condition is a very simple Prolog goal:

```
Condition ::= nonvar(X) | ground(X) | ?=(X,Y) |
               Condition, Condition |
               Condition; Condition
```
For example, process/3 will execute only when T is ground and either X is not a variable, or the unifiability of X and Y can be decided:

<span id="page-3-0"></span>| ?- when(  $(\text{ground}(T), (\text{nonvar}(X); ?=(X, Y))),$ process(X,Y,T)).

- frozen(X, Goals): Goals are the goals suspended because of variable X.
- call\_residue\_vars(Goal, Vars): Vars is the list of variables because of which goals were suspended during the execution of Goal.

## The N-queens problem

- Place N queens on a NxN chessboard so that no two queens attack each other
- $\bullet$  The Prolog list  $\left[\mathbb{Q}_1, \ldots, \mathbb{Q}_N\right]$  represents the placement: row *i* contains a queen in column Q*i*.
- The "generate and test" approach for solving N-queens

```
:- use_module(library(between)).
:- use module(library(lists),[select/3]).
queens_gt(N, Qs):-
    findall(I, between(1, N, I), L), \% L = [1, 2, ... N]permutation(L, Qs),
    safe(Qs). % Placement Qs has no queens attacking each other
% permutation(L, P): P is a permutation of L.
permutation([], P) :-!, P = [].
permutation(L0, [X|P]) :-
    select(X, L0, L1), % select the 1st elem of permutation
    permutation(L1, P). % permute the rest
```
## Safe placement of N-queens

• The code to check if a placement is safe

```
% safe(Qs): Placement Q is safe from queens attacking each other
safe([]).
safe([0|0s]):-no_attack(Qs, Q, 1), safe(Qs).
% no_attack(Qs, Q, I): Q is the placement of the queen in row n
% Qs are placements of queens in rows n+I, n+I+1, ...
% Queen in row n does not attack any of the queens described by Qs.
no\_attack([], , \_.
no_attack([X|Xs], Y, I):-
    no threat(X, Y, I).
    J is I+1, no_attack(Xs, Y, J).
% Queens placed in column X of row n, and in column Y of row n+I
% do not attack each other
no\_threat(X, Y, I) :-
        /* X = \ = Y, */Y = \ = \ X - I, Y = \ = \ X + I.
```
# Using coroutining for fusing generate and test

• Add blocking conditions to the test for no threat:

```
:- block no_threat_b(-,?,?), no_threat_b(?,-,?).
% Queens placed in column X of row n, and in column Y of row n+I
% do not attack each other. Wakes up when all args are instantiated.
no_threat_b(X, Y, I) :-
```

```
/* X =\= Y, */ Y =\= X-I, Y =\= X+I.
```
- $\bullet$  no attack b is the same as no attack, but using no threat b, safe b is the same as safe, but using no attack b
- "First" test, then generate:

```
queens_tg(N, Qs):-
   length(Qs, N), Qs is a list of N vars
   safe b(Qs), set up blocked no threat checks
   findall(I, between(1, N, I), L),
   permutation(L, Qs). When Qsi is bound, it is checked
                       immediately against queens placed earlier
```
<span id="page-6-0"></span> $\bullet$  The ratio of runtimes of gt and tg variants  $N \rightarrow$ ratio:  $8 \rightarrow 4$ ,  $9 \rightarrow 8$ ,  $10 \rightarrow 16$ ,  $11 \rightarrow 32$ ,  $12 \rightarrow 69$ ,  $13 \rightarrow 154$ 

## **Contents**

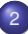

## [Declarative Programming with Constraints](#page-0-0)

- [Some important hook predicates](#page--1-1)
- $\bullet$ [Coroutining](#page-1-0)
- [Constraint Logic Programming \(CLP\)](#page-7-0)
- [SICStus CLPFD basics](#page-11-0)  $\bullet$
- [Reified constraints](#page-21-0)  $\bullet$
- $\bullet$ [Combinatorial constraints](#page--1-1)
- [User-defined constraints](#page-27-0)  $\bullet$
- [Disjunctions in CLPFD](#page-33-0) ۰
- [Modelling](#page-36-0)  $\bullet$
- <span id="page-7-0"></span>[Closing remarks](#page-39-0)  $\bullet$

## About CLP in general

• The CLP $(X)$  schema

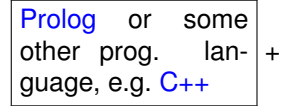

<span id="page-8-0"></span>"strong" reasoning capabilities on a restricted domain  $X$  involving specific constraint (relation) and function symbols.

- Examples for the domain  $\mathcal{X}$ :
	- $\bullet$   $\mathcal{X} = Q$  or R (rationals or reals) cf. SICStus libraries clpq, clpr constraints: linear equalities and inequalities reasoning techniques: Gauß elimination and the simplex method
	- $\mathcal{X} = FD$  (Finite Domains, e.g. of integers) library(clpfd) constraints: various arithmetic, logic, and combinatorial relationships reasoning techniques: methods developed for solving Constraint Satisfaction Problems (CSPs), a branch of Artificial Intelligence (AI)
	- $\mathcal{X} = \mathsf{B}$  (Boole values true and false, or 1 and 0) library (clpb) constraints: relations of propositional calculus (negation, conj., etc.) reasoning techniques: AI methods developed for solving SAT (propositional satifiability) problems, e.g. binary Decision Diagrams.

## Constraint Satisfaction Problems

- A CSP task is a triple (*X*, *D*, *C*)
	- $X = \langle X_1, \ldots, X_n \rangle$  variables
	- $D = \langle D_1, \ldots, D_n \rangle$  domains, i.e. nonempty finite sets
	- variable *x<sup>i</sup>* can take its values from the set *D<sup>i</sup>* , called the domain of *x<sup>i</sup>*
	- *C* is the set of constraints (primitive relations), with arguments from *X* (e.g. *C* ∋ *c* = *r*(*x*<sub>1</sub>, *x*<sub>3</sub>), *r* ⊂ *D*<sub>1</sub> × *D*<sub>3</sub>)
- The solution of a CSP task: the assignment, to each  $x_i$ , of a value  $v_i \in D_i$ in such a way that all  $c \in C$  constraints are simultaneously satisfied.
- **Definition:** A value  $d_i \in D_i$  of a variable  $x_i$  is infeasible w.r.t. the constraint  $\pmb{c} = \pmb{r}(\dots, \pmb{x}_i, \ldots),$  if no assignment can be found for the remaining variables of *c*, which, taken with *d<sup>i</sup>* , satisfies *c*.
- **Proposition:** removing an infeasible value (domain pruning) does not affect the set of solutions.
- **Definition:** A constraint is *arc-consistent*, if no variable domain contains an infeasible value. A CSP task is *arc-consistent*, if all constraints in it are arc-consistent. (A task with binary constraints only can been seen as a graph: var  $\Rightarrow$  node, relation  $\Rightarrow$  arc – hence the name arc-consistency.)
- <span id="page-9-0"></span>Arc-consistency can be ensured by repeated domain pruning.

## The process of solving CSP (CLPFD) problems

- Modelling transforming the problem to a CSP
	- defining the variables and their domains
	- identifying the constraints between the variables
- $\bullet$  Implementation the structure of the CSP program
	- Set up variable domains:  $N$  in  $\{1,2,3\}$ , domain( $[X,Y]$ , 1, 5).
	- Post constraints. Preferably, no choice points should be created.
	- Label the variables, i.e. systematically explore all variable settings.
- Optimisation, e.g. redundant constraints, labeling heuristics, constructive disjunction, shaving.
- Generate-and-test (G&T) vs. the CSP (constrain-and-generate) approach (4-queens example)
	- $\bullet$   $G&T$ : ?- between(1,4,A), between(1,4,B), between(1,4,C),...

$$
A=\{-B, A=\}=B+1, A=\}=B-1, A=\}=C+2, \ldots
$$

• CSP:  $? - L = [A, B, C, D]$ , domain(L, 1, 4),

<span id="page-10-0"></span> $A# \equiv B, A# \equiv B+1, A# \equiv B-1, A# \equiv C+2, \ldots, \text{labeling([ff],L)}.$ 

## **Contents**

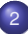

## [Declarative Programming with Constraints](#page-0-0)

- [Some important hook predicates](#page--1-1)
- $\bullet$ **[Coroutining](#page-1-0)**
- [Constraint Logic Programming \(CLP\)](#page-7-0)

## [SICStus CLPFD basics](#page-11-0)  $\bullet$

- [Reified constraints](#page-21-0)  $\bullet$
- $\bullet$ [Combinatorial constraints](#page--1-1)
- [User-defined constraints](#page-27-0)  $\bullet$
- [Disjunctions in CLPFD](#page-33-0) ۰
- [Modelling](#page-36-0)  $\bullet$
- <span id="page-11-0"></span>[Closing remarks](#page-39-0)  $\bullet$

## $\text{library}(\text{clpfd}) - \text{an overview}$

- Domain: a finite set of integers (allowing the restricted use of infinite intervalls for convenience)
- Constraints:
	- membership, e.g. X in 1..5 (1  $\lt$  X  $\lt$  5)
		- arithmetic, e.g.  $X \neq Y+1$  ( $X < Y + 1$ )
		- reified, e.g.  $x \neq y+5 \neq z$  B (B is the truth value of  $x < y + 5$ )
		- propositional, e.g.  $B1 \# \sqrt{B2}$

(at least one of the two Boolean values B1 and B2 is true)

 $\bullet$  combinatorial, e.g. all\_distinct( $[V1,V2,...]$ )

<span id="page-12-0"></span>(variables [V1,V2,...] are pairwise different)

user-defined, e.g. indexicals and global constraints

## Some important constraints

- Membership constraints
	- domain(+Vars, +Min, +Max) where Min:  $\langle$  integer  $\rangle$  or inf  $(-\infty)$ , Max:  $\langle$  integer  $\rangle$  or sup  $(+\infty)$ :

All elements of list vars belong to the closed interval [Min, Max].

- Example:  $domain([A, B, C], 1, sup)$  variables A, B and C are positive
- X in +*ConstRange*: X belongs to the set ConstRange, where:

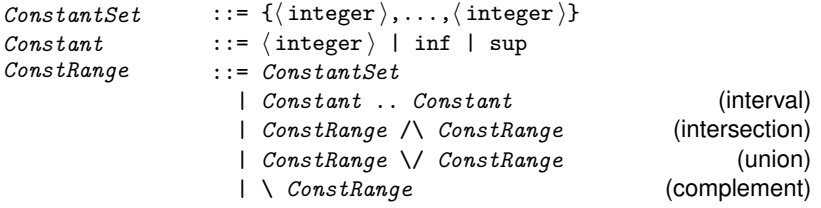

<span id="page-13-0"></span>• Examples: A in inf ..  $-1$ , B in  $(0$  .. sup), C in  $\{1, 4, 7, 2\}$ .

## Some important constraints

Arithmetic formula constraints: *Expr* Relop *Expr* where

*Expr* ::=  $\langle$  integer  $\rangle$  |  $\langle$  variable  $\rangle$ | - *Expr* | *Expr* + *Expr* | *Expr* - *Expr* | *Expr* \* *Expr* | *Expr* / *Expr* **% integer division** | *Expr* mod *Expr* | *Expr* rem *Expr* **% differ only for ints < 0** | min(*Expr*,*Expr*) | max(*Expr*,*Expr*) | abs(*Expr*) *RelOp* ::= #= | #\= | #< | #=< | #> | #>=

 $\bullet$  Global arithmetic constraints (global = having arbitrary number of args):

- sum(+Xs, +*RelOp*, ?Value): Σ Xs *Relop* Value.
- scalar\_product(+Coeffs, +Xs, +*RelOp*, ?Value*[, +Options]*) (last arg. optional): Σ (Coeffs\*Xs) *RelOp* Value.
- $\bullet$  minimum(?V, +Xs), maximum(?V, +Xs): V is the min/max of Xs.
- Some combinatorial (global) constraints:
	- all\_different( $[X_1,...,X_n]$ ): same as  $X_i$   $\#$   $\leq$   $X_i$  for all  $0 < i < j < n$ .
	- all\_distinct([X1,...,X*n*]): same as all\_different, but guarantees arc-consistency between the *n* variables.

| ?- L=[A,B,C], domain(L, 1, 2), all different(L).  $\Longrightarrow$  A in 1..2, ...

<span id="page-14-0"></span>| ?- L=[A,B,C], domain(L, 1, 2), all\_distinct(L).  $\implies$  no

## Labeling

- Labeling: search by systematic assignment of feasible values to vars.
- **The indomain(?Var): Var is assigned feasible values in ascending order.**
- <span id="page-15-0"></span>labeling(+Options, +Vars): assigns all Vars. Some useful options:
	- Variable selection: Select for assignment . . .
		- leftmost (default) the leftmost unbound variable;
		- $f$ f (first-fail) the leftmost variable with the smallest domain;
		- $\bullet$  ffc the leftmost variable with the smallest domain which participates in most constraints;
		- $\bullet$  min/max the leftmost variable with the smallest lower bound/largest upper bound;
		- variable(*Sel*) the var. prescribed by the user through *Sel*.
	- $\bullet$  Direction: up(default)/down assign in ascending/descending order.
	- Value selection: Create a choice-point distinguishing between ...
		- $\bullet$  step (default) the lower/upper bound and the rest (2-way);
		- $\bullet$  enum all values in the domain (*n*-way, *n* is the domain size);
		- $\bullet$  bisect (domain spliting) the two halves of the domain (2-way);
		- value(*Enum*) as prescribed by the user through *Enum*.

## The implementation of CLPFD

- The main data structure: the backtrackable constraint store maps variables to their domains.
- Simple constraints: e.g.  $x \in \{1, 10, 00\}$  is  $x \neq 10$  just modify the store.
- Composite constraints are implemented as daemons, which keep removing infeasible values from argument domains, e.g., given the store X in 1..6, Y in  $\{1,6,7,8,9\}$  the daemon for X+5 #= Y removes  $\Rightarrow$  5, 6 from x; 1 from y, producing: x in 1..4, y in 6..9.  $(*)$
- Composite constraints can provide reasoning of different strengths:
	- $\bullet$  domain-consistency ( $\equiv$  arc-cons.) removes all infeasible values, e.g. after  $(*)$ ,  $Y \neq 7$  removes  $\implies$  2 from x. (Cost: exponential in the number of variables.)
	- bound-consistency (repeatedly) removes infeasible bounds only, i.e. *middle* elements, as in (\*\*), are not removed. E.g. after (\*), Y #< 8  $\implies$  remove 4 and then 3, the upper bounds of x, so that all bounds become feasible. (Cost: linear in the # of vars)
- <span id="page-16-0"></span>• A daemon may exit (die), when the constraint it represents is entailed by (follows from) the constraint store; e.g.  $x \neq y$  may exit if the store contains: X in 1..5 and Y in 7..9.

# The implementation of CLPFD (contd.)

- To execute a constraint *C*:
	- Transform *C* (at compile time) to a series of primitive constraints, e.g.  $X*X$  #>  $Y \Rightarrow X*X$  #= Z, Z #> Y (formula constraints only).
	- Post *C* (or each of the primitive constraints obtained from *C*):
		- execute immediately (e.g.  $x \neq 3$ ); or
		- create a daemon for *C*:

tell the constraint engine when to wake me up (activation conditions) prune the domains

**until** the termination condition becomes true **do**

go to sleep (wait for activation)

<span id="page-17-0"></span>prune the domains

## **enduntil**

- An activation condition: the domain of a variable x changes in SOME way:  $SOME = any$ ; lower/upper bound change; instantiation; ...
- **•** The termination condition is constraint specific; earliest: when the constraint is entailed; latest: when all its variables are instantiated.
- | ?- assert(clpfd:full\_answer). makes SICStus Prolog show the non-terminated constraints.

## The implementation of some constraints

- $\bullet$  A #\= B (arc-consistent)
	- **Activation:** when A or B is instantiated.
	- **Pruning**: remove the value of the instantiated variable from the domain of the other.
	- **Termination**: when A or B is instantiated.
- $\bullet$  A #< B (arc-consistent)
	- **Activation**: when min(A) (the lower bound of A) or max(B) (the upper bound of B) changes.
	- **Pruning**:

<span id="page-18-0"></span>remove from the domain of A all x's such that  $x > max(B)$ , remove from the domain of B all *y*'s such that  $y \leq min(A)$ .

**Termination**: if one of the variables A and B becomes instantiated (could be improved).

## The implementation of some constraints (contd.)

## $\bullet$  X+Y #< T (bound-consistent)

- **Activation**: when the lower or upper bound changes for any of the variables X, Y, T.
- **Pruning**:

narrow the domain of  $T$  to  $(\min(X)+\min(Y))$ ..  $(\max(X)+\max(Y))$ ; narrow the domain of  $X$  to  $(\min(T) - \max(Y))$ .. $(\max(T) - \min(Y))$ ; narrow the domain of Y to  $(min(T)-max(X))$ .. $(max(T)-min(X))$ .

**Termination**: if all three variables are instantiated.

## • all\_distinct( $[A_1,...]$ ) (arc-consistent)

- **Activation**: at any domain change of any variable.
- **Pruning**: remove all infeasible values from the domains of all variables (using an algorithm based on maximal paths in bipartite graphs).
- <span id="page-19-0"></span>**Termination**: when at most one of the variables is uninstantiated.

## Consistency levels guaranteed by SICStus Prolog

- Membership constraints (trivially) ensure arc-consistency.
- Linear arithmetic constraints ensure at least bound-consistency.
- Nonlinear arith. constraints do not guarantee bound-consistency.
- **•** For all constraints, when all the variables of the constraint are bound, the constraint is guaranteed to deliver the correct result (success or failure).

<span id="page-20-0"></span>| ?- X in {4,9}, Y in {2,3}, Z #= X-Y. =⇒ Z in 1..7 ? =⇒ Bound consistent | ?- X in {4,9}, Z #= X-2. =⇒ Z in{2}\/{7} ? =⇒ Domain consistent | ?- X in {4,9}, Y in {2,3}, scalar\_product([1,-1], [X,Y], #=, Z, [consistency(domain)]). =⇒ Z in(1..2)\/(6..7) ? =⇒ Domain consistent | ?- domain([X,Y],-9,9), X\*X+2\*X+1 #= Y.=⇒ X in-4..4, Y in-7..9 ? =⇒ Not even bound consistent | ?- domain([X,Y],-9,9), (X+1)\*(X+1)#=Y.=⇒ X in-4..2, Y in 0..9 ? =⇒ Bound consistent

## **Contents**

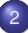

## [Declarative Programming with Constraints](#page-0-0)

- [Some important hook predicates](#page--1-1)
- $\bullet$ **[Coroutining](#page-1-0)**
- [Constraint Logic Programming \(CLP\)](#page-7-0)
- [SICStus CLPFD basics](#page-11-0)  $\blacksquare$

## [Reified constraints](#page-21-0)  $\bullet$

- $\bullet$ [Combinatorial constraints](#page--1-1)
- [User-defined constraints](#page-27-0)  $\bullet$
- [Disjunctions in CLPFD](#page-33-0) ۰
- [Modelling](#page-36-0)  $\bullet$
- <span id="page-21-0"></span>[Closing remarks](#page-39-0)  $\bullet$

## Reified constraints – an introduction

A speculative solution for counting the positive members of a list:

```
% pcountO(L, N): L has N positive elements.
pcount0([X|L], N) : - ( X \# > 0, N1 \# = N-1, pcount0(L, N1); X #=< 0, pcount0(L, N)
                      ).
pcount0([], 0).| ?- pcount0([A, B], 0). \implies A in inf..0, B in inf..0 ?; no
| ?- pcount0([A, B], 1). \implies A in 1..sup, B in inf..0 ?;
                         \implies B in 1..sup, A in inf..0 ?; no
```
- Speculative disjunction: ChPs made while posting constraints.
	- | ?- length(L, 20), pcount0(L, 0). takes  $\sim$  15 sec!
- <span id="page-22-0"></span>With reification a non-speculative solution is possible (no ChPs):  $%$  pcount1(L, N): L has N positive elements.  $pcount1([X|Xs], N)$  :- $(X \# > 0)$  # $\leq > B$ ,  $\frac{1}{2}$   $(X > 0)$  iff  $(B = 1)$  $N1$  #=  $N-B$ , pcount1(Xs, N1).  $pcount1([], 0).$

# Reification – obtaining the truth value of a constraint

- The reification of an *n*-ary constraint  $C = r(x_1, \ldots, x_n)$ 
	- is a constraint  $r_{ref}(x_1, \ldots, x_n, b)$  defined as  $r(x_1, \ldots, x_n) \Leftrightarrow b = 1$ , where *b* is a Boolean (0-1) variable;
	- denoted by *C* #<=> B
	- this means that B in 0..1 and B is 1 iff *C* is true.
- A reified constraint is very much like an arithmetic constraint, and sometimes can be replaced by an arithmetic one, e.g.
	- $\bullet$  (X #> 0) #<=> B means: B is the truth value of  $x > 0$ .
	- If x has the domain  $0.9$ , then B  $\# = (x+9)/10$  is the very same constraint, just implemented differently
- Which constraints can be reified?
	- Arithmetic formula constraints (#=, #=<, etc.)
	- Membership constraints (in)
- <span id="page-23-0"></span>Global constraints (e.g. all\_distinct/1, sum/3) cannot be reified.

## Executing reified constraints

- The execution of *C* # <= > B requires the following actions:
	- When B is instantiated:
		- $\bullet$  if B=1, post *C*, if B=0, post  $\neg C$ ,
	- When *C* is entailed (i.e. the store implies *C*), set B to 1.
	- When *C* is disentailed (i.e. ¬*C* is entailed), set B to 0.
- The above three action types are delegated to three daemons.
- <span id="page-24-0"></span>Detecting entailment can be done with different levels of precision:
	- A reified membership constraint *C* detects domain-entailment, i.e. B is set as soon as *C* is a consequence of the store
	- A linear arithmetic constraint *C* is guaranteed to detect bound-entailment, i.e. B is set as soon as *C* is a consequence of the interval closure of the store. (The interval closure is obtained by removing the holes in the domains.) E.g. the store below implies the constraint  $x+y\neq z$  (odd+even $\neq$ even), but its interval closure does not:
	- | ?- X in{1,3}, Y in{2,4}, Z in{2,4}, X+Y#\=Z#<=>B.  $\implies$  B in 0..1,...
		- When a constraint becomes ground, its (dis)entailment is detected

## Propositional constraints

• Propositional connectives allowed by SICStus Prolog CLPFD:

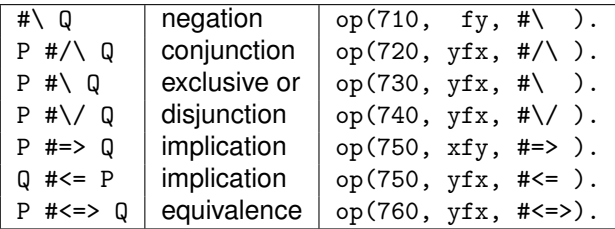

- The operand of a propositional constraint can be
	- a variable B, whose domain automatically becomes 0..1; or
	- $\bullet$  an integer (0 or 1); or
	- a reifiable constraint; or, recursively
	- a propositional constraint.
- <span id="page-25-0"></span>• The propositional constraints are
	- built from vars, ints and reifiable constraints using above operators;
	- executed by transforming them to arith. and reified constraints, e.g.  $(X#>0)$  #\/  $(Y#<5)$ .  $\iff$   $(X#>0)$  #<=>B1,  $(Y#<5)$  #<=>B2, B1+B2#>0.

## N-queens – a CLPFD variant

• Recall: the Prolog list  $[Q_1, \ldots, Q_N]$  represents the placement: row *i* contains a queen in column Q*i*.

```
% queens(+Lab, +N, ?Q): Q is a safe placement i.e. no two queens
% attack each other, obtained using the labeling options Lab
queens(Lab, N, Qs) :-
    length(Qs, N), domain(Qs, 1, N),
    safe(Qs), labeling(Lab, Qs).
% safe(Qs): List Qs describes a safe placement of queens.
safe(\lceil \rceil).
\text{safe}([\mathbb{Q}|\mathbb{Q}s]):- no_attack(\mathbb{Q}s, \mathbb{Q}, 1), safe(\mathbb{Q}s).
% no_attack(Qs, Q, I): Q is the placement of the queen in row n
% Qs are placements of queens in rows n+I, n+I+1, ...
% Queen in row n does not attack any of the queens described by Qs.
no\_attack([],_,]).
no\_attack([X|Xs], Y, I):-
    no threat(X, Y, I), J is I+1, no attack(Xs, Y, J).
```
<span id="page-26-0"></span>**% Queens in row n, col X and in row n+I, col Y do not attack each other.** no\_threat(X, Y, I) :- Y #\= X, Y #\= X-I, Y #\= X+I.

## **Contents**

## [Declarative Programming with Constraints](#page-0-0)

- [Some important hook predicates](#page--1-1)
- $\bullet$ [Coroutining](#page-1-0)
- [Constraint Logic Programming \(CLP\)](#page-7-0)
- [SICStus CLPFD basics](#page-11-0)  $\bullet$
- [Reified constraints](#page-21-0)  $\bullet$
- $\bullet$ [Combinatorial constraints](#page--1-1)
- **Q** [User-defined constraints](#page-27-0)
- [Disjunctions in CLPFD](#page-33-0) ۰
- [Modelling](#page-36-0)  $\bullet$
- <span id="page-27-0"></span>[Closing remarks](#page-39-0)  $\bullet$

## User-defined constraints

- What should be specified when defining a new constraint:
	- Activation conditions: when should it wake up
	- Pruning: how should it prune the domains of its variables
	- **Termination conditions: when should it exit**
- <span id="page-28-0"></span>Additional issues for reifiable constraints:
	- How should its negation be posted?
	- How to decide its entailment?
	- How to decide its disentailment (the entailment of its negation)?

## Possibilities for defining constraints

## **•** Global constraints

- Arbitrary number of arguments (variable lists as arguments)
- Activation, pruning, termination is specified by arbitrary Prolog code.
- <span id="page-29-0"></span>• No specific support for reification
- **•** FD predicates
	- Fixed number of arguments
	- Support for reification
	- Pruning and entailment is specified by so called indexicals (Pascal van Hentenryck), using a set-valued functional language.
	- Activation and termination conditions deduced automatically from the indexicals.

## FD predicates – a simple example

An FD predicate 'x= $\langle y'(x,y),$  implementing the constraint x  $\#=$   $\langle y \rangle$ 

 $\bullet$  FD clause with neck  $\bullet \cdot \cdot -$  the prunings for the constraint itself:

```
x = \langle y' (X, Y) + :X in inf..max(Y), % intersect X with inf..max(Y)
   Y in min(X)..sup. % intersect Y with min(X)..sup
```
FD clause with neck -:– the prunings for the *negated* constraint:

 $'x = \langle y' (X, Y) - :$  $X$  in  $(min(Y)+1)$ ..sup, Y in inf.. $(max(X)-1)$ .

 $\bullet$  FD clause with neck  $+2$  – the entailment condition:

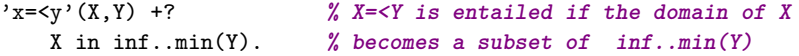

 $\bullet$  FD clause with neck  $-2$  – the entailment condition for the negation:

<span id="page-30-0"></span>'x=<y'(X,Y) -? **% Negation X > Y is entailed when X's** X in  $(max(Y)+1)$ ..sup. *%* domain is a subset of  $(max(Y)+1)$ ..sup

## Defining global constraints

- <span id="page-31-0"></span>The constraint is written as two pieces of Prolog code
	- The start-up code
		- an ordinary predicate with arbitrary arguments
		- should call fd\_global/3 to set up the constraint
	- The wake-up code
		- written as a clause (of a hook predicate) to be called by SICStus at activation
		- should return the domain prunings
		- should decide whether the constraint can exit (with success or failure) or should fall asleep and keep pruning later

## Global constraints – a simple example

Defining the constraint  $x \neq -x$  as a global constraint

• The start-up code

```
lseq(X, Y) :-
      fd_global(lseq(X, Y), void, [min(X), max(Y)]).\% \qquad \qquad \qquad \qquad \qquad \qquad \qquad \qquad \qquad \qquad \qquad \qquad \qquad \qquad \qquad \qquad \qquad \qquad \qquad \qquad \qquad \qquad \qquad \qquad \qquad \qquad \qquad \qquad \qquad \qquad \qquad \qquad \qquad \qquad \qquad \qquad 
                                                    \frac{1}{1} initial state
      % %
```
<span id="page-32-0"></span>

## • The wake-up code

```
:- multifile clpfd:dispatch_global/4.
:- discontiguous clpfd:dispatch_global/4.
clpfd:dispatch global(lseq(X, Y), St, St, Actions) :-
        dispatch_lseq(X, Y, Actions).
dispatch_lseq(X, Y, Actions) :-
    fd_min(X, MinX), fd_max(X, MaxX), % get min of X in MinX, etc.
    fd min(Y, MinY), fd max(Y, MaxY),
    ( number(MaxX), number(MinY), MaxX =< MinY
    -> Actions = [exit]
    ; Actions = [X in inf..MaxY,Y in MinX..sup]
    ).
```
## **Contents**

## [Declarative Programming with Constraints](#page-0-0)

- [Some important hook predicates](#page--1-1)
- $\bullet$ [Coroutining](#page-1-0)
- [Constraint Logic Programming \(CLP\)](#page-7-0)
- [SICStus CLPFD basics](#page-11-0)  $\bullet$
- [Reified constraints](#page-21-0)  $\bullet$
- $\bullet$ [Combinatorial constraints](#page--1-1)
- [User-defined constraints](#page-27-0)  $\bullet$

## [Disjunctions in CLPFD](#page-33-0)  $\bullet$

- [Modelling](#page-36-0)  $\bullet$
- <span id="page-33-0"></span>[Closing remarks](#page-39-0)  $\bullet$

# Shaving – a special case of constructive disjunction

- **•** Base idea: remove *v* from *X* if setting  $X = v$  fails immediately, i.e. without labeling
- Shaving a single value v off the domain of x is similar to a constructive disjunction  $(X = v) \vee (X \neq v)$  w.r.t. X

```
shave_value(V, X) :-
         \lambda + X = V, !, X in \{V\}.
shave_value(\_ , \_ ).
```
• Shaving all values in X's domain  $\{v_1, \ldots, v_n\}$  is the same as performing a constructive disjunction for  $(X = v_1) \vee \ldots \vee (X = v_n)$  w.r.t. X shave  $all(X)$  :-

```
fd set(X, FD), fdset to list(FD, L),
findall(X, member(X,L), Vs),
list_to_fdset(Vs, FD1), X in_set FD1.
```
- Shaving may be applied repeatedly, until a fixpoint (may not pay off)
- Shaving is normally done during labeling. To reduce its costs, one may:
	- limit it to variables with small enough domain (e.g. of size 2)
	- perform it only after each n<sup>th</sup> labelling step (requires global variables)

# An example for shaving, from a kakuro puzzle

<span id="page-35-0"></span>● Kakuro puzzle: like a crossword, but with distinct digits 1–9 instead of letters; sums of digits are given as clues. % L is a list of N distinct digits 1..9 with a sum Sum. kakuro $(N, L, Sum)$ :length(L, N), domain(L, 1, 9), all distinct(L),  $sum(L, #=,Sum)$ .  $\bullet$  Example: a 4 letter "word" [A, B, C, D], the sum is 23, domains: sample\_domains(L) :- L =  $[A, ., C, D]$ , A in  $\{5, 9\}$ , C in  $\{6, 8, 9\}$ , D=4. • Only B gets pruned: 4, because of all distinct, 9 because of sum  $| ?- L=[A,B,C,D]$ , kakuro $(4, L, 23)$ , sample\_domains $(L)$ .  $\implies$  A in{5}\/{9}, B in(1..3)\/(5..8), C in{6}\/(8..9) ? • Shaving 9 off c shows the value 9 for c is infeasible:  $| ?- L=[A,B,C,D]$ , kakuro $(4, L, 23)$ , sample domains $(L)$ , shave\_value(9,C).  $\implies$  ..., C in{6}\/{8} ? • Shaving off the whole domain of B leaves just three values: |  $?$ - L=[A,B,C,D], kakuro(4, L, 23), sample\_domains(L), shave\_all(B).  $\implies$  ..., B in{2}\/{6}\/{8}, ... ? • These two shaving operations happen to achieve domain constistency: | ?- kakuro(4, L, 23), sample\_domains(L), labeling([], L).  $\implies$  L = [5,6,8,4] ? ; L = [5,8,6,4] ? ; L = [9,2,8,4] ? ; no Declarative Programming with Constraints (Part II) [Semantic and Declarative Technologies](#page--1-0) 2012 Spring Semester 214 / 335

## **Contents**

## [Declarative Programming with Constraints](#page-0-0)

- [Some important hook predicates](#page--1-1)
- $\bullet$ [Coroutining](#page-1-0)
- [Constraint Logic Programming \(CLP\)](#page-7-0)
- [SICStus CLPFD basics](#page-11-0)  $\bullet$
- [Reified constraints](#page-21-0)  $\bullet$
- $\bullet$ [Combinatorial constraints](#page--1-1)
- [User-defined constraints](#page-27-0)  $\bullet$
- [Disjunctions in CLPFD](#page-33-0) ۰

## [Modelling](#page-36-0)  $\bullet$

<span id="page-36-0"></span>[Closing remarks](#page-39-0)  $\bullet$ 

## The domino puzzle

- Consider a rectangle of size  $(n + 1) \times (n + 2)$  covered by a full set of *n*-dominoes with no overlaps and no holes.
- The set has tiles of size 1  $\times$  2, marked with  $\{(i, j)|0 \le i \le j \le n\}$
- Input: a rectangle filled with integers 0..*n* (domino boundaries removed)
- $\bullet$  The task is to reconstruct the domino boundaries<sup>13</sup>

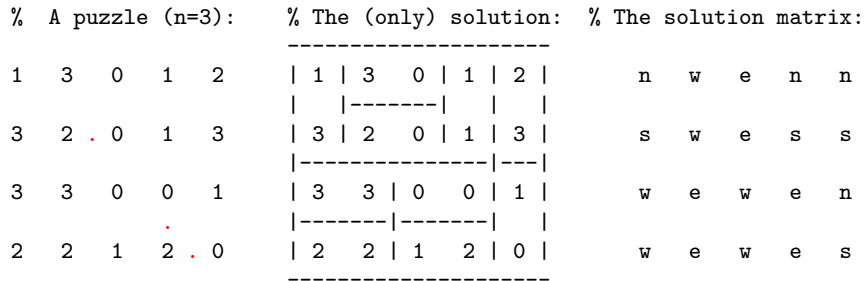

 $\bullet$  The input: a matrix of integers, the solution: a matrix of atoms  $n, w, s, e$ (the given position is a northern, western, . . . part of a domino piece)

<sup>13</sup>Red dots show the 3 possible placements of the mid-line of domino  $(0, 2)$ 

Declarative Programming with Constraints (Part II) [Semantic and Declarative Technologies](#page--1-0) 2012 Spring Semester 216 / 335

<span id="page-37-0"></span>

## Modelling the domino puzzle

Selecting the variables<sup>14</sup>

- Option a: A matrix of solution variables, each having a value which encodes  $n, w, s, e$  – difficult to ensure that each domino is used once
- Option b: for each domino in the set have variable(s) pointing to its place on the board – makes difficult to describe the non-overlap constraint
- Solution 1: use both sets of variables, with constraints linking them
- Solution 2: Map each gap between (horiz. or vert.) adjacent numbers to a 0-1 variable, whose value is 1, say, iff it is the mid-line of a domino

Selecting the constraints (for Solution 2):

- $\bullet$  Let  $\text{S}y_x$  and  $\text{E}y_x$  be the variables for the southern and eastern boundaries of the matrix element in row  $y$ , column  $x$ .
- Non overlap constraint: the four boundaries of a matrix element sum up to 1, e.g. for the element in row 2, column 4:  $sum([S14, E23, S24, E24], #=, 1)$
- <span id="page-38-0"></span>All dominoes used: Of all the possible placements of each domino exactly one is used. E.g. for the domino  $(0, 2)$  (see red dots on the previous slide): sum([E22,S34,E44], #=, 1)

<sup>14</sup>SICStus library('clpfd/examples/dominoes') contains a solution using the geost/2 constraint.

## **Contents**

## [Declarative Programming with Constraints](#page-0-0)

- [Some important hook predicates](#page--1-1)
- $\bullet$ [Coroutining](#page-1-0)
- [Constraint Logic Programming \(CLP\)](#page-7-0)
- [SICStus CLPFD basics](#page-11-0)  $\bullet$
- [Reified constraints](#page-21-0)  $\bullet$
- $\bullet$ [Combinatorial constraints](#page--1-1)
- [User-defined constraints](#page-27-0)  $\bullet$
- [Disjunctions in CLPFD](#page-33-0) ۰
- [Modelling](#page-36-0)  $\bullet$
- <span id="page-39-0"></span>[Closing remarks](#page-39-0)  $\bullet$

# What else is there in (SICStus) Prolog?

## **•** Prolog features

• Definite clause grammars,

```
e.g. expr –> term, ( ("+"|"-"), expr | "" ).
```
• "Traditional" built-in predicates,

e.g. sorting, input/output, exception handling, etc.

- **Constraints** 
	- Further constraint libraries in SICStus:
		- CLPB booleans
		- CLPQ/CLPR linear (in/dis)equalities on rationals/reals
		- Constraint Handling Rules: generic constraints, this package is also available for other host-languages, e.g. Java.
- <span id="page-40-0"></span>**•** Numerous other libraries

## Some applications of (constraint) logic programming

- Boeing Corp.: Connector Assembly Specifications Expert (CASEy) an expert system that guides shop floor personnel in the correct usage of electrical process specifications.
- Windows NT: \WINNT\SYSTEM32\NETCFG.DLL contains a small Prolog interpreter handling the rules for network configuration.
- Experian (one of the largest credit rating companies): Prolog for checking credit scores. Experian bought Prologia, the Marseille Prolog company.
- IBM bought ILOG, the developer of many constraint algorithms (e.g. that in all\_distinct); ILOG develops a constraint programming / optimization framework embedded in C++.
- <span id="page-41-0"></span>• IBM uses Prolog in the Watson deep Question-Answer system for parsing and matching English text